# CURSO DE ESPECIALIZACIÓN<br> **CONTATHY**

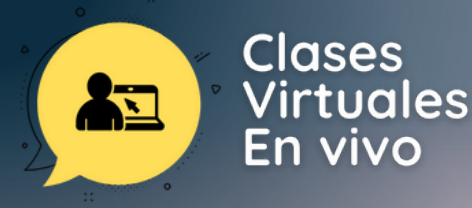

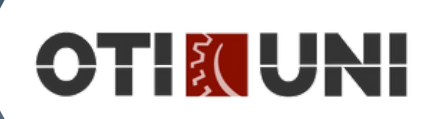

# **INTRODUCCIÓN**

En este curso usaremos LaTeX para la codificación y edición de textos científicos. Debemos saber que LaTeX es un tema excesivamente extenso (nunca dejas de aprender), por lo que nos centraremos en mostrar sólo algunas de sus muchas y grandes posibilidades. Se trata de mostrar un camino y unas pautas de forma que, aquellas personas interesadas en aprender, puedan profundizar y sepan por donde adentrarse en este inmenso mundo que es LaTeX.

Además, como se comentará a lo largo del curso, LaTeX se ha convertido en la principal arma que tenemos los investigadores y tecnólogos a la hora de escribir documentos científicos y técnicos. Esta arma, como puede observarse ya en los congresos y revistas de alto impacto, es de uso obligatorio a la hora de difundir nuestro conocimiento.

Por tanto, en el presente curso todo el alumnado aprenderá a crear documentos de cualquier índole en un lenguaje de programación para la edición de textos tan sencillo como es LaTeX.

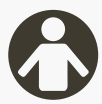

# **PÚBLICO OBJETIVO**

Toda la comunidad universitaria, público académico y profesionales de todas las especialidades interesados en aprender un lenguaje de programación que le permita redactar, editar y gestionar eficientemente sus textos.

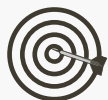

# **OBJETIVO**

- Aprender a realizar la instalación del software necesario para ejecutar 1. Latex.
- 2. Aprender a realizar textos científicos de gran calidad mediante el lenguaje de codificación y edición de textos LaTeX.
- Conocer las posibilidades de realizar diapositivas científicas con la 3. clase Beamer.
- 4. Conocer la posibilidad de generar gráficos en LaTeX.
- 5.Generar PDF con hipervínculos.

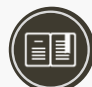

# **CERTIFICACIÓN**

## **1. Certificado**

Al haber aprobado todos los módulos del Curso/Programa con un promedio ponderado no menor a 14 se le otorga al participante un Diploma a nombre de la Universidad Nacional de Ingeniería.

### **2. Constancia de Asistencia**

Al participante que no cumpla con los requisitos de certificación, se le otorgará una Constancia de Asistencia del Curso, para lo cual el alumno deberá contar con una asistencia a clase mínima del 80% y nota aprobatoria. En el caso de no cumplir con dicho requerimiento no se emitirá dicha Constancia.

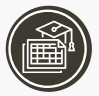

# **PLAN DE ESTUDIOS**

### **Modulo 1: Software**

- **·** Instalación de TeXLive
- · Instalación de Texstudio
- Uso de LATEX online: overleaf

### **Modulo 2: Texto**

- Cómo funciona LaTeX
- Primera cita: composición de un documento
- Párrafos: alineación y párrafos especiales
- Caracteres reservados y signos ortográficos
- Tipos y colores
- Artículos y reportes
- Detalles en un documento
- Referencias cruzadas
- · Inclusión de gráficos
- **•** Listas
- Columnas
- Notas de pie de página
- Tablas
- Citas bibliográficas
- Cajas y marcos
- Contadores y comandos.
- El comando \newtheorem

### **Modulo 3: Texto**

### **1) Principales elementos en modo matemático**

- Constantes y variables
- **Exponentes e índices**
- **Fracciones 1**
- Raíces
- Sumatorias e integrales
- puntos

### **3) Elementos adicionales**

- Tamaño automático de
- símbolos de cerradura
- Texto ordinario dentro de una
- expresión matemática
- Matrices y arreglos
- Rayas arriba y debajo
- Símbolos superpuestos
- Ecuaciones multilineales
- Expresiones matemáticas en
- negrita
- Espacio horizontal

### **2) Símbolos matemáticos**

- Letras griegas
- Letras caligráficas
- Operadores binarios
- Relaciones y sus negaciones
- Flechas y punteros
- Otros símbolos
- Símbolos con dos tamaños
- Nombre de funciones
- Acentos matemáticos

### **4) Afinando la representación matemática**

- Seleccionando tamaño de fuentes en expresiones
	- matemáticas
- Tamaño de símbolos de
- · cerradura

# **PLAN DE ESTUDIOS**

### **Modulo 4: Paquetes AMS** 1) El paquete amsmath Ecuaciones desplegadas Miscelánea Nombre de operadores Integrales y sumas 2) El paquete amssymb 3) El paquete amsthm **Modulo 5: Manipulación de bibliografía** • BibTE X • Instalación y uso de JabRef paquete apacite **Modulo 6: Algunos paquetes para texto**  $\bullet$  url • fancybox • enumitem • mathptmx • fancyhdr • overpic • pdflscape • multicol • rotfloat • picins • sidecap • subfig • caption diagbox • multirow array xcolor-colortbl hhline • longtable **Modulo 7: Algunos paquetes para tablas Modulo 8: Algunos paquetes para matemática**

- bm
- eucal
- mathrsfs
- dsfont
- empheq
- Algunos comandos del paquete
- mathtools

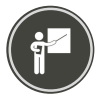

# **DOCENTE\***

### **Abraham Zamudio**

Egresado de la Escuela Profesional de Matemática de la Universidad Nacional de Ingeniería. Con más de 10 años de experiencia como desarrollador de proyectos de simulación computacional e inteligencia artificial usando tecnologías de alto performance en ingeniería, consultor en proyectos de infraestructura TI usando sistemas distribuidos y profesor de cursos de Business Intelligence e Inteligencia artificial en diversas instituciones públicas y privadas.

Experiencia laboral en el Radio Observatorio de Jicamarca (Instituto Geofísico del Perú), El Laboratorio costero de Paita (Instituto del Mar del Perú), la Escuela de

Posgrado de la Universidad Peruana Cayetano Heredia, el Centro de Investigación de la Universidad del Pacífico, el Centro de Tecnologías de Información y Comunicaciones de la Universidad Nacional de Ingeniería.

*(\*) La Universidad se reserva el derecho de cambiar algún docente por contingencias inesperadas.*

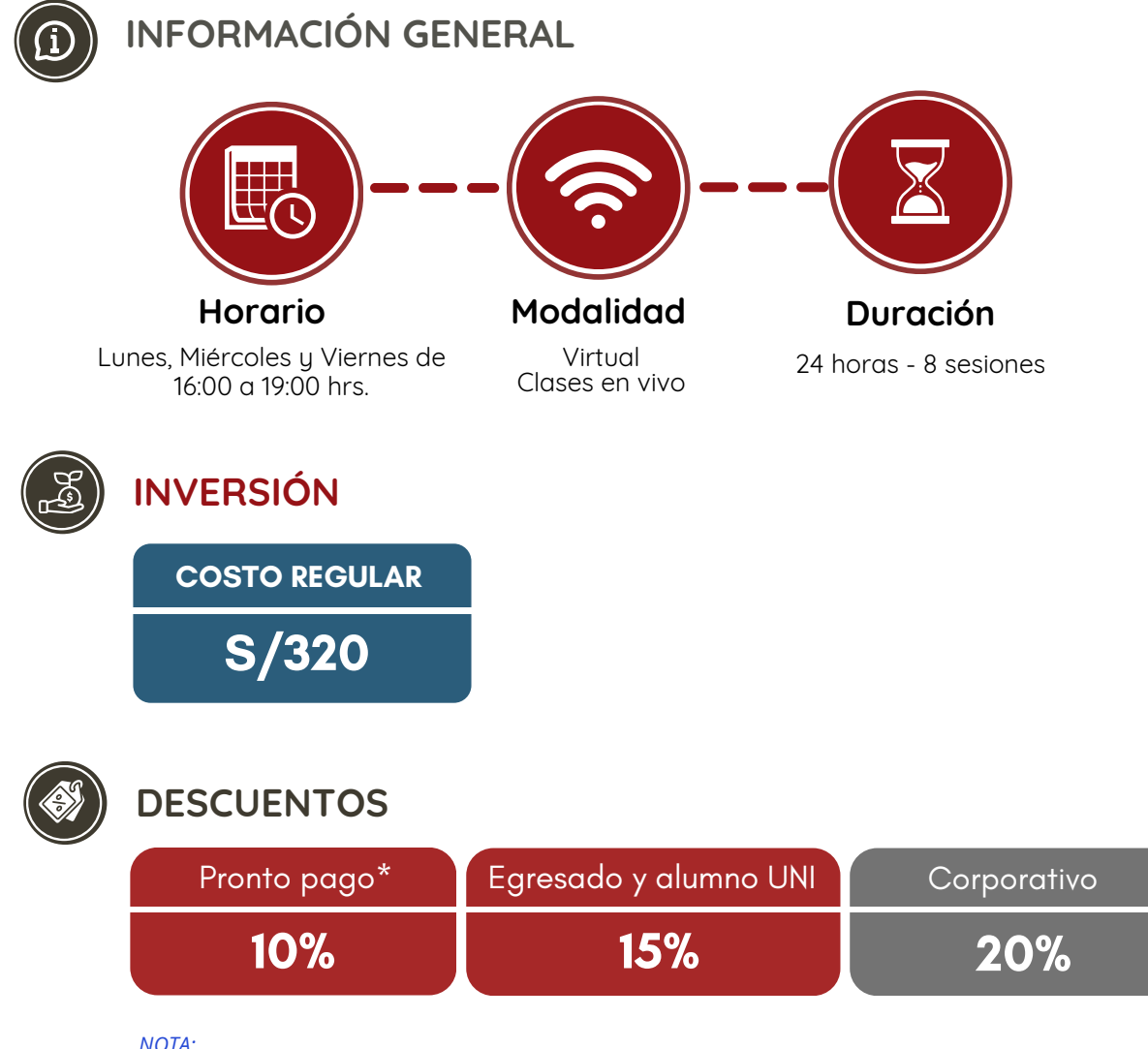

*- Los descuentos no son acumulables.*

*- Descuento por pronto pago: Válido hasta diez (10) días antes del inicio de clases del curso/programa.*

- Para acceder al descuento por ser egresado o alumno UNI, el participante deberá tener habilitado su correo *institucional UNI.*

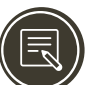

# **PROCESO DE INSCRIPCIÓN**

Los siguientes documentos deberán ser enviado al correo electrónico: **programas.oti@uni.edu.pe**

- **1.** Completar y firmar la Ficha de Inscripción
- **2.** Completar y firmar el Reglamento y Términos y Condiciones de Cursos/Programas
- **3.** Copia simple del DNI *(legible, ambas caras)*
- **4.** Carta de Compromiso de la Empresa *(sólo en el caso que la institución financie el programa)* **5.**Voucher de pago

Nota: Una vez enviado los documentos solicitados vía correo electrónico, el participante deberá esperar la confirmación para *realizar el pago por la matrícula.*

**MODALIDADES DE PAGO**

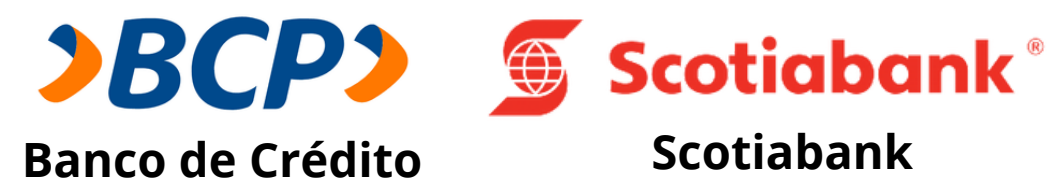

**PASO 1:** Solicita a un asesor de ventas de la Unidad de Capacitación activar el ID personal. Indicando los siguientes datos: nombre y apellidos, número de documento de identidad (DNI o pasaporte), correo electrónico, número de celular y monto a pagar.

**(\*) En el caso de requerir factura, se solicitará los siguientes adicionales: R.U.C, Razón Social, Domicilio Fiscal y correo electrónico donde se enviará dicha factura.**

**PASO 2:** Procede a realizar el pago a través de los siguientes canales de pagos autorizados.

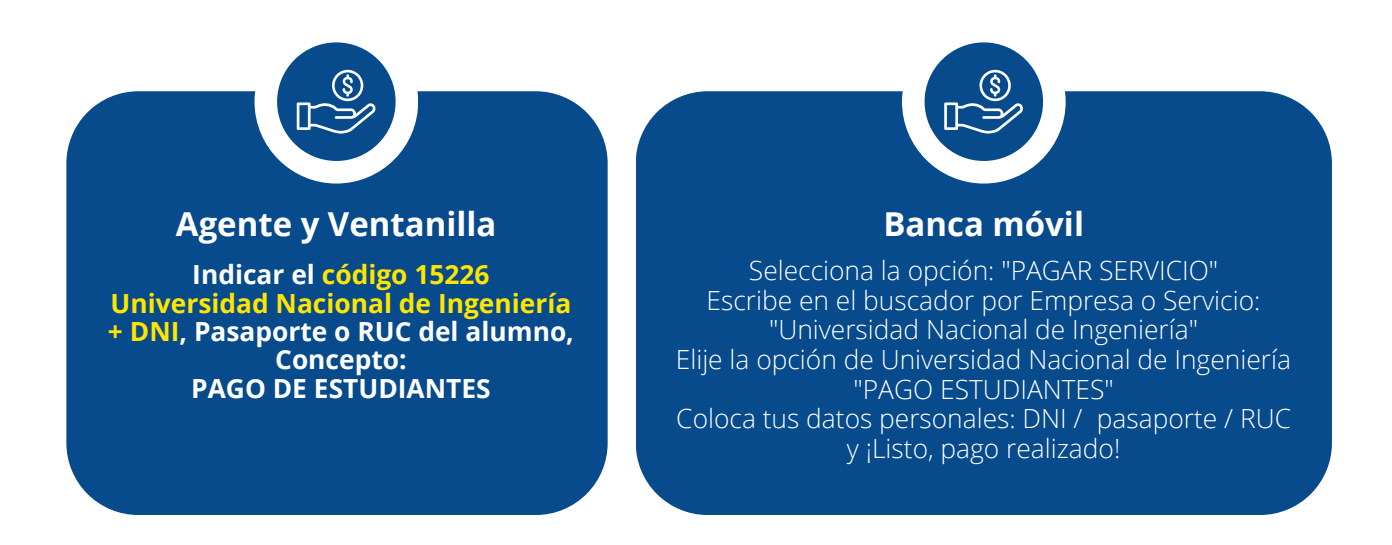

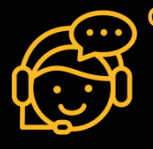

**COMUNÍCATE CON UN ASESOR Estrella Pérez** +51 919 676 934 programas.oti@uni.edu.pe **Horario de atención Lun a Vie 09:00 a 16:00hrs.** Unidad de Capacitación

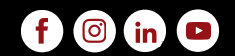